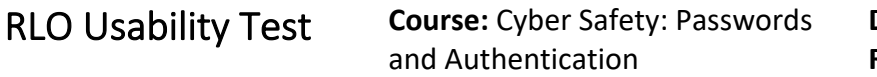

## **https://annec.net/uwstout/767/cybersafety/story.html**

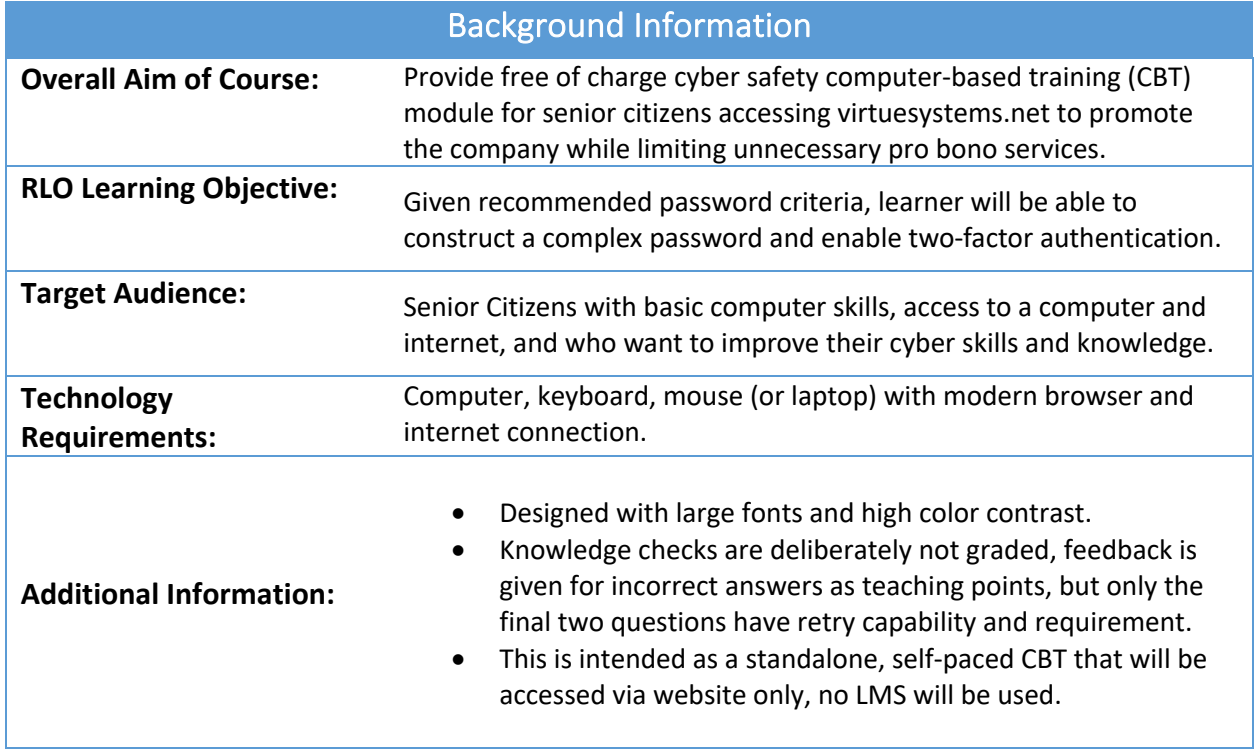

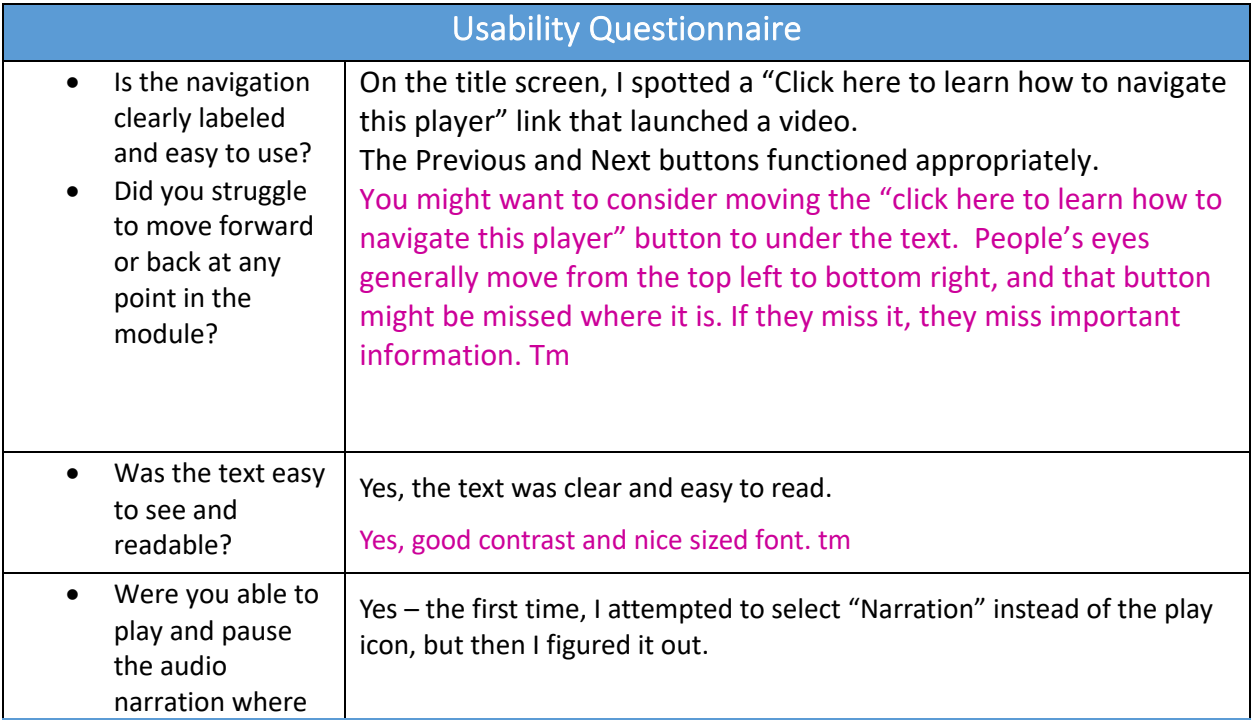

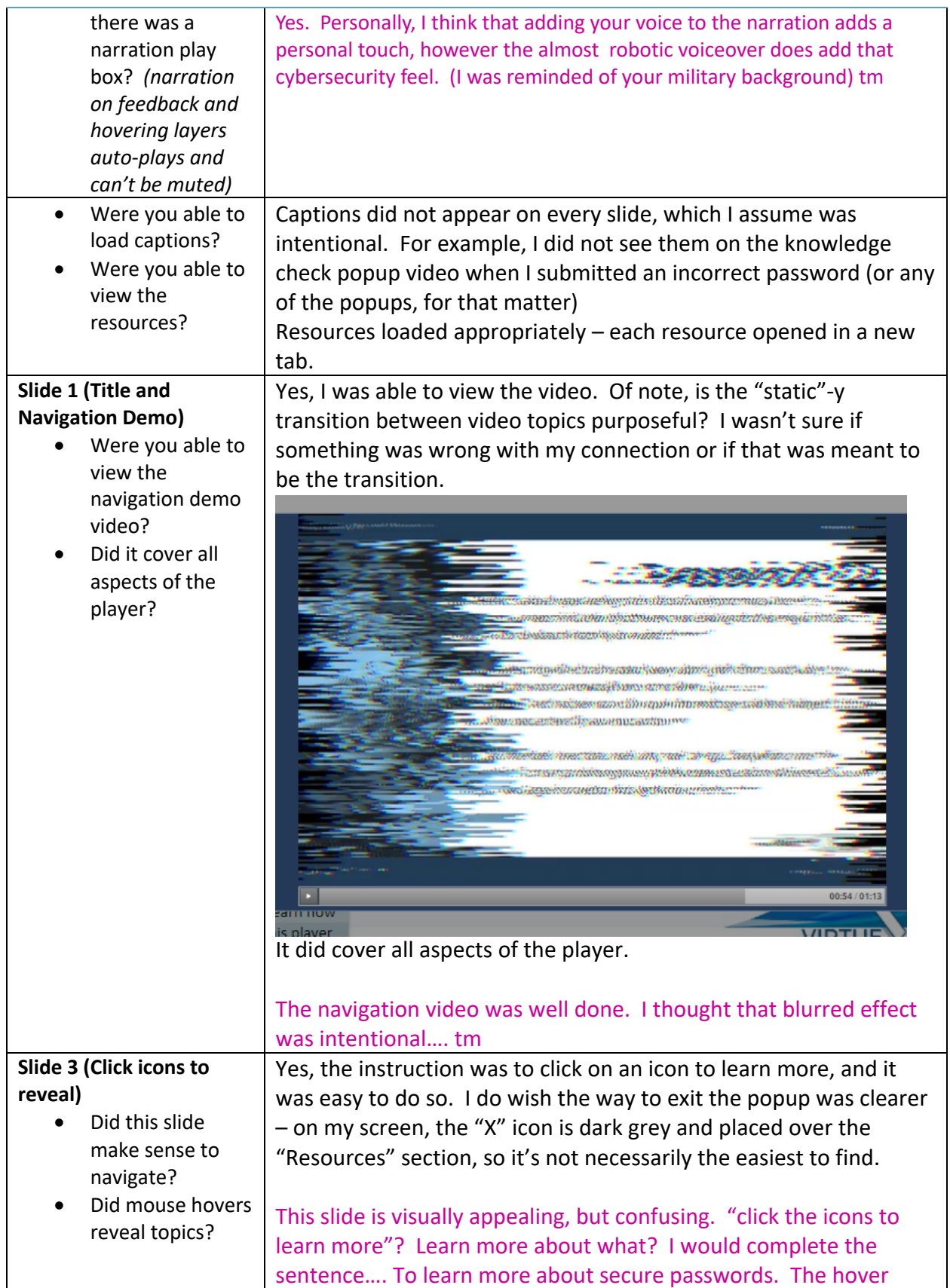

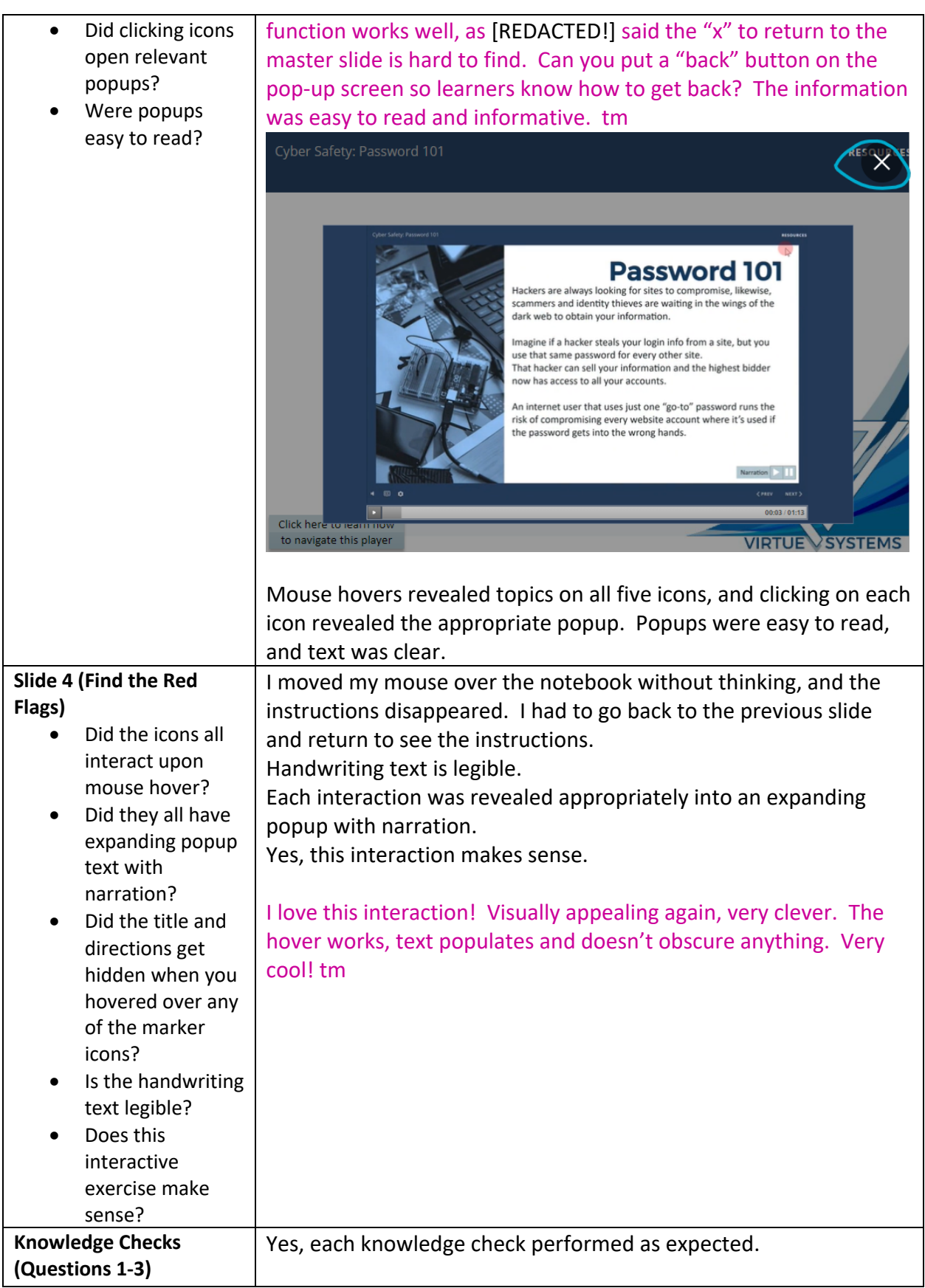

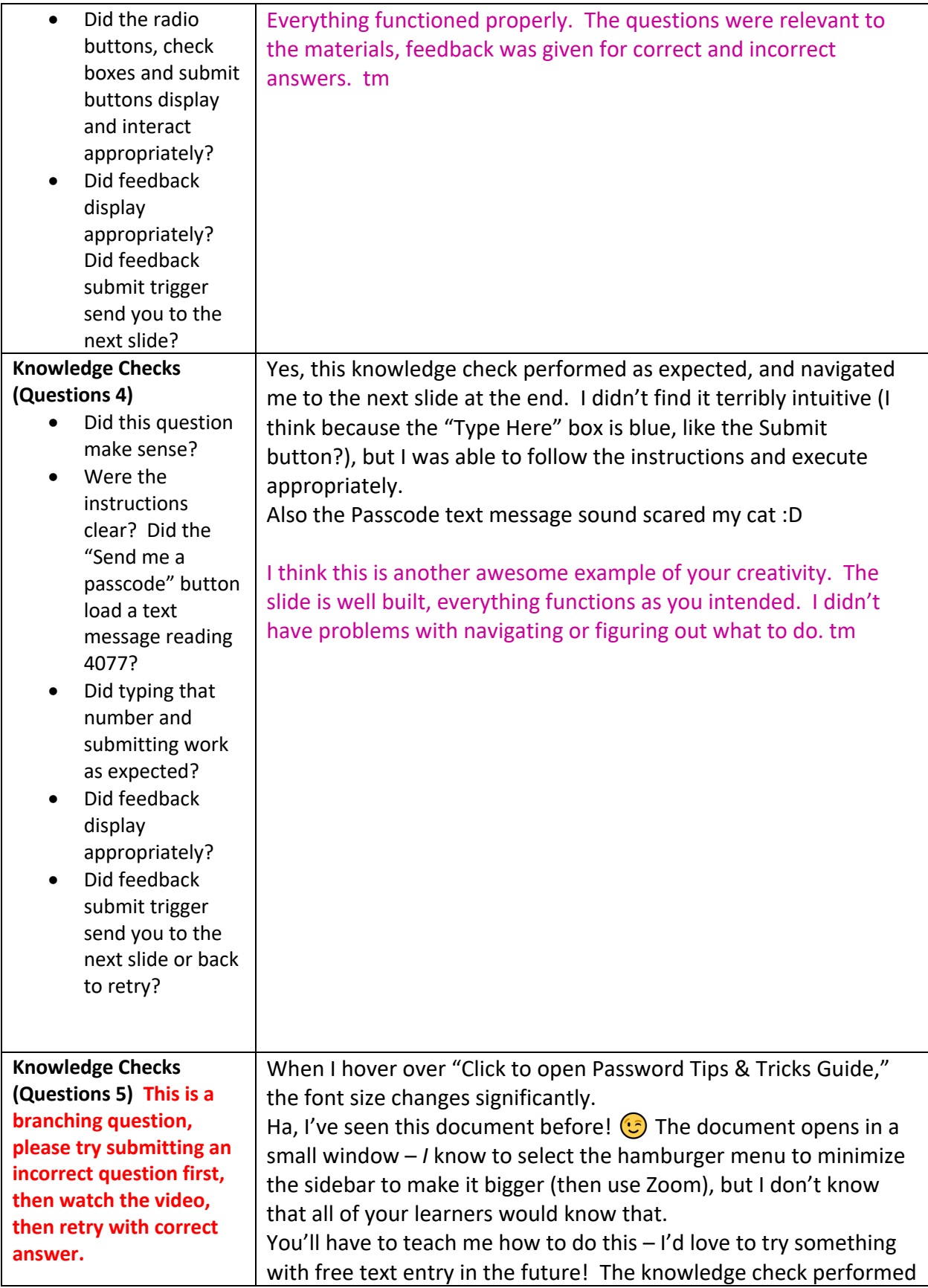

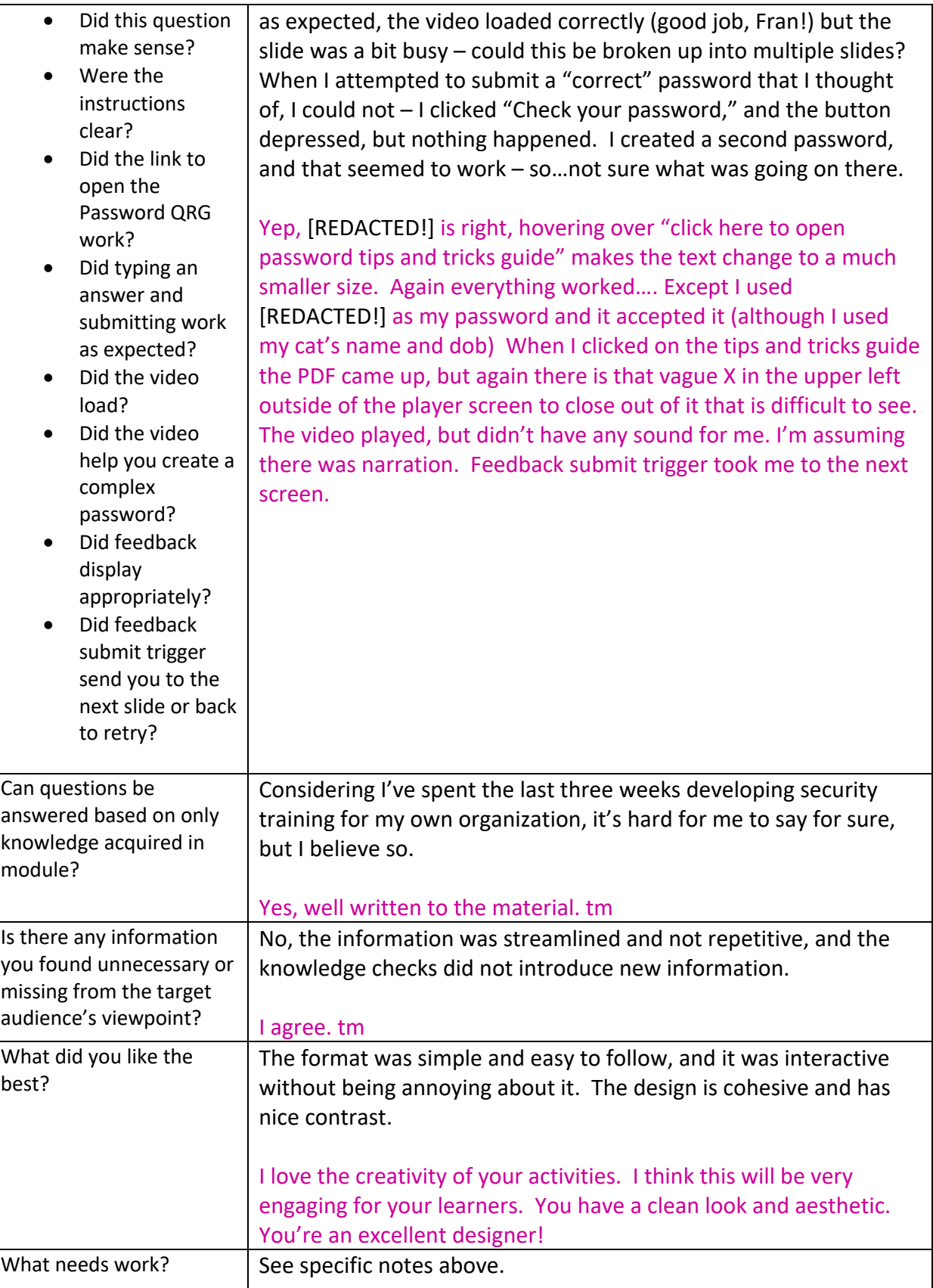

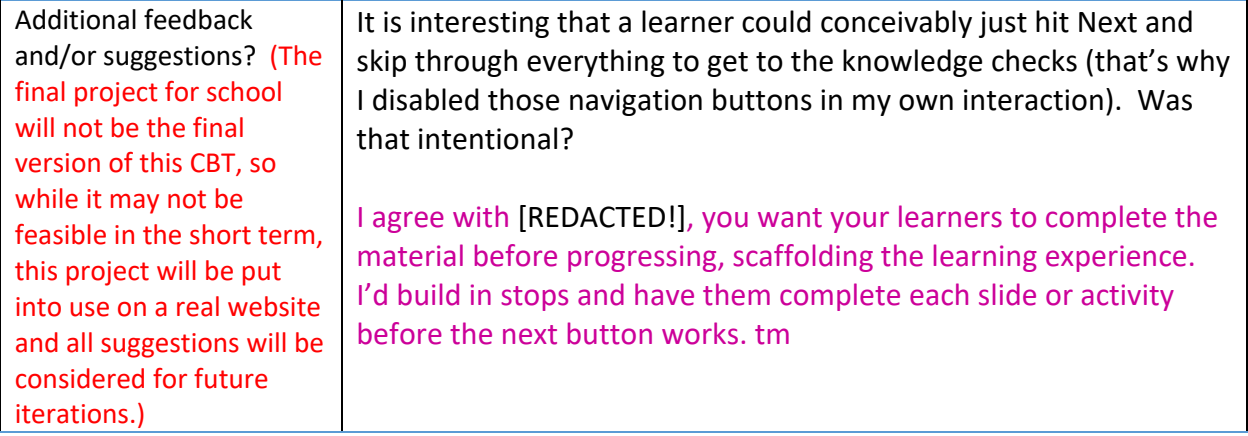